## SOT CO check list (ver. 2019.12.16)

## CO Names / Date : \_\_\_\_\_\_\_\_\_\_\_\_\_\_\_\_\_\_\_\_\_\_\_\_\_\_\_\_\_\_\_\_\_\_\_\_\_\_\_\_\_\_\_\_\_\_\_\_\_\_\_\_\_\_\_\_\_\_\_\_\_\_\_\_\_\_\_\_\_\_\_\_\_\_\_\_\_

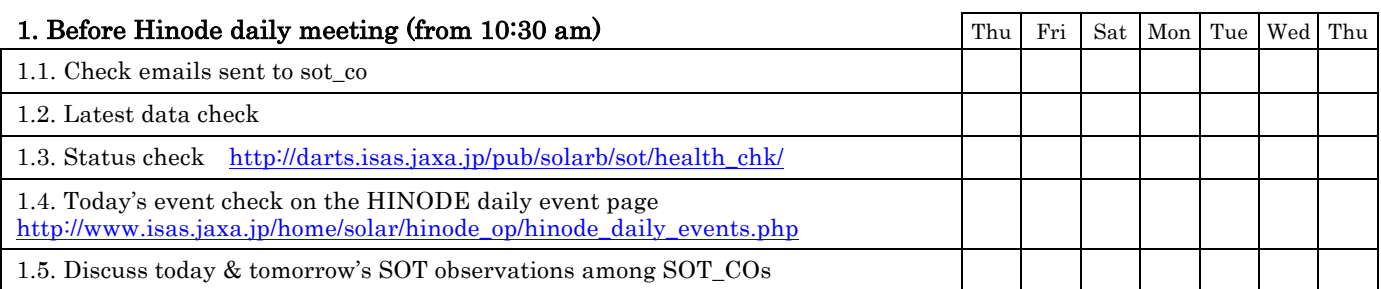

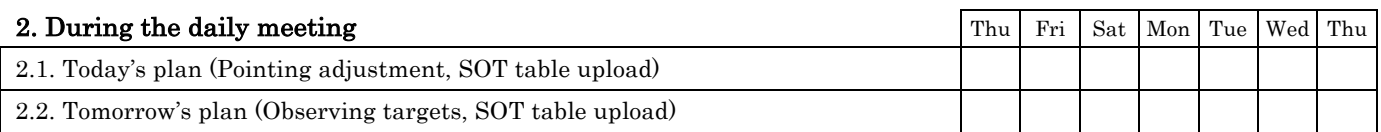

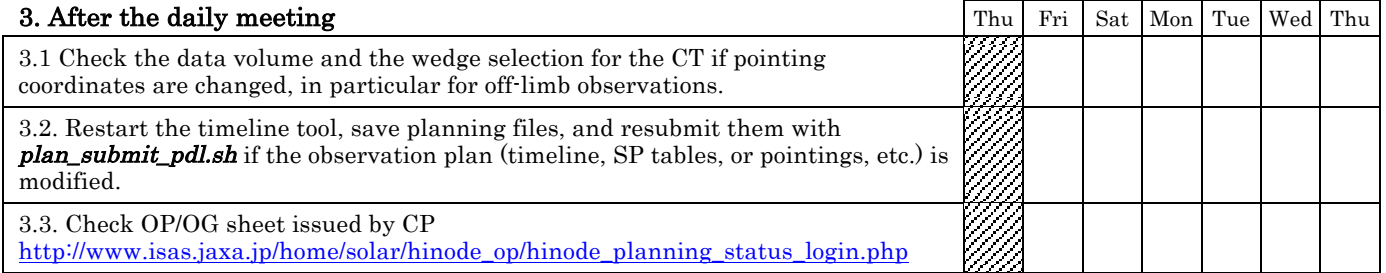

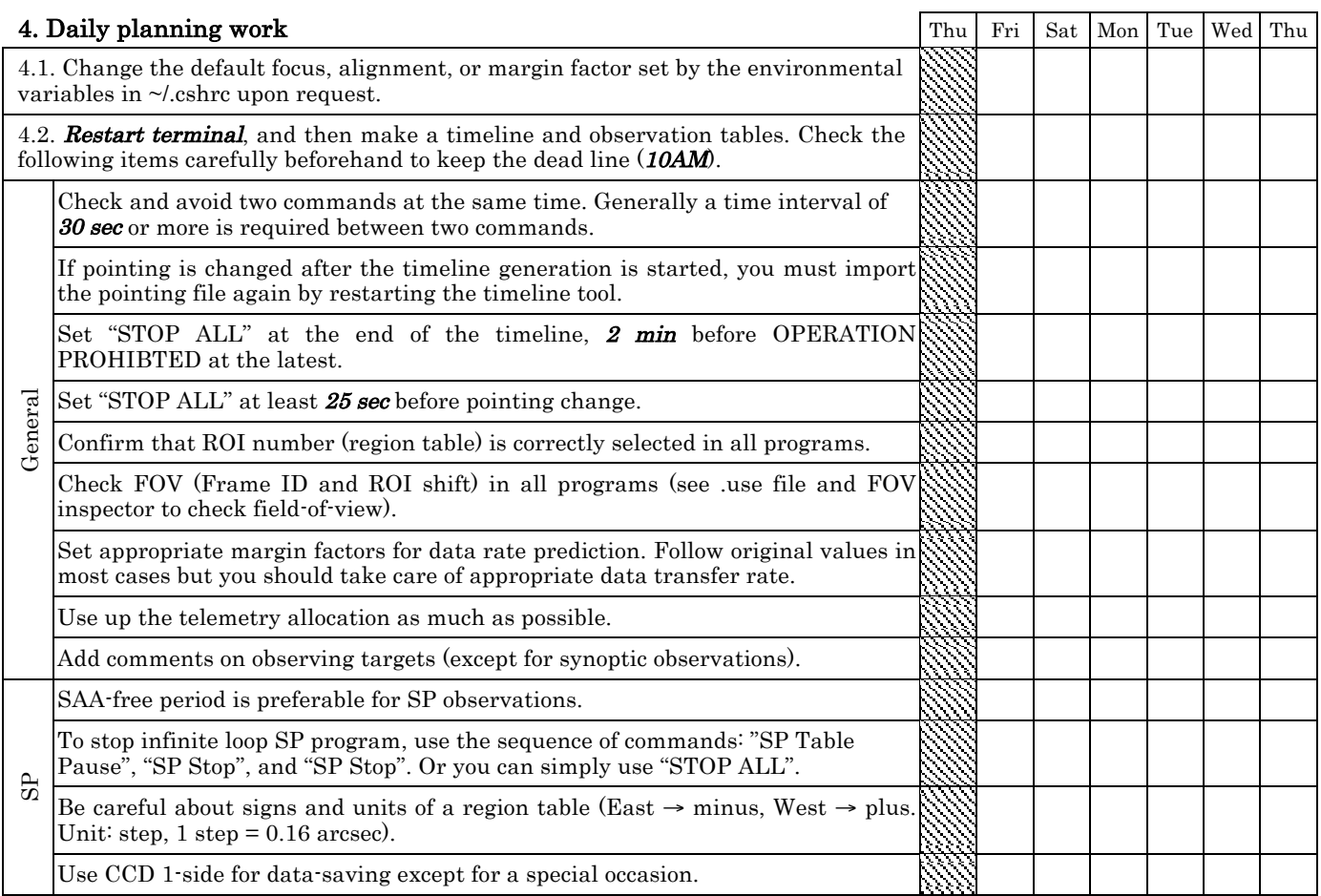

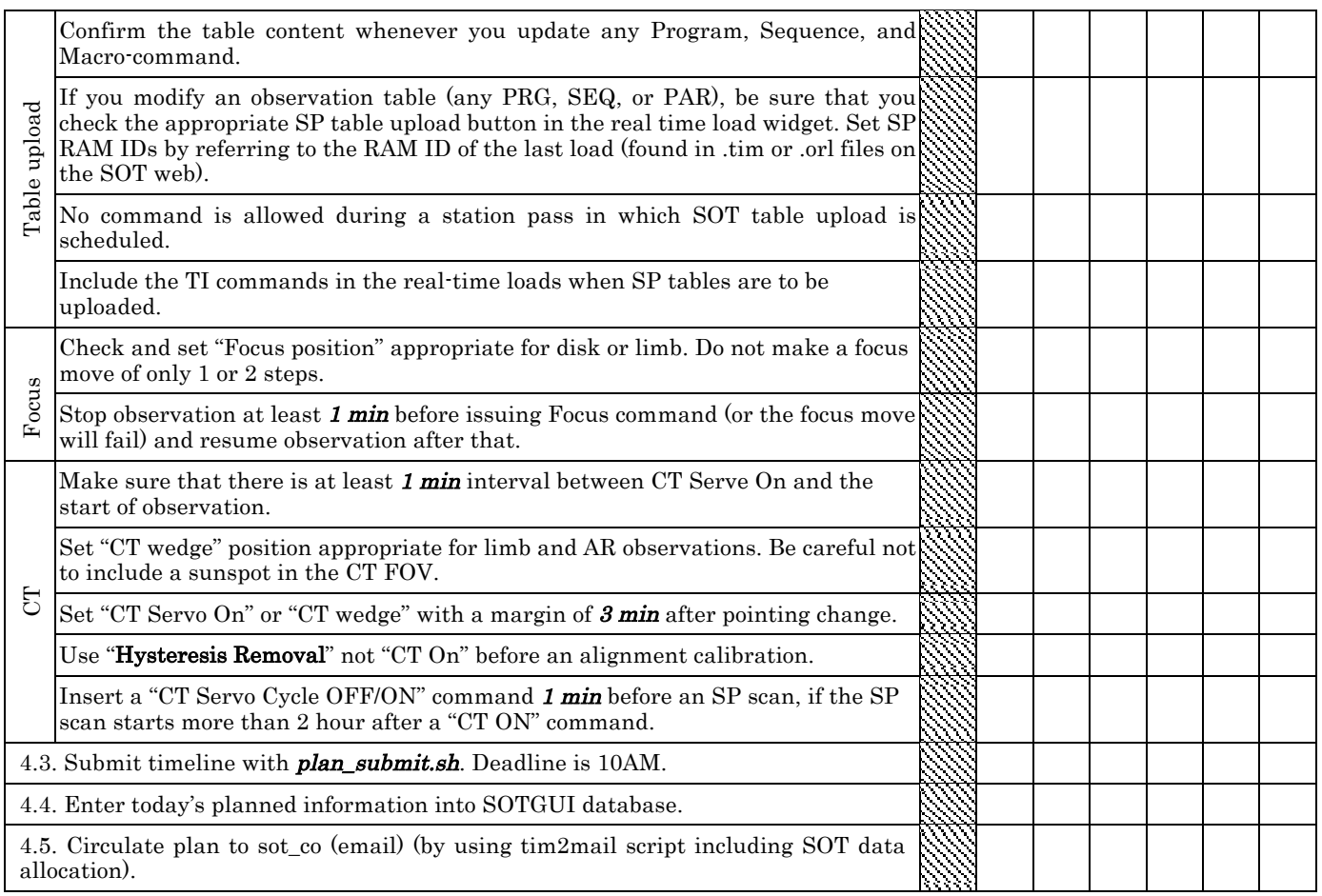

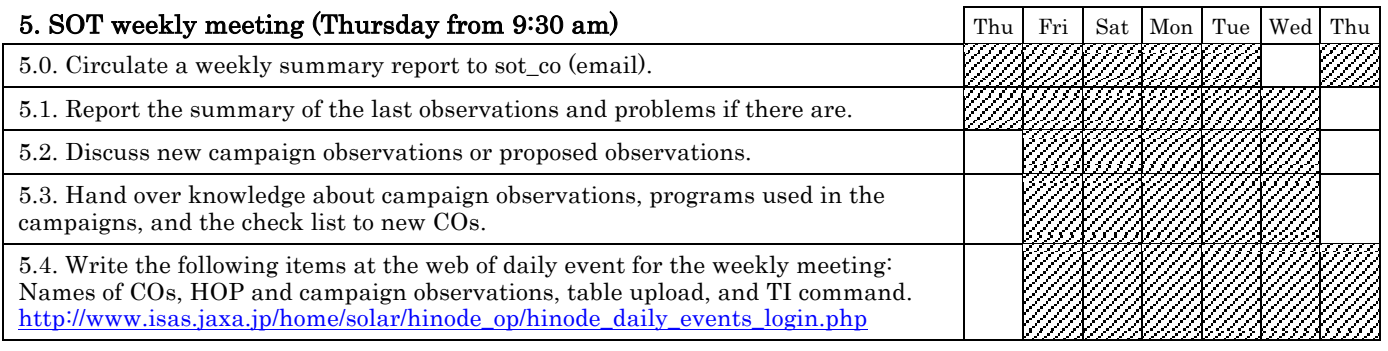

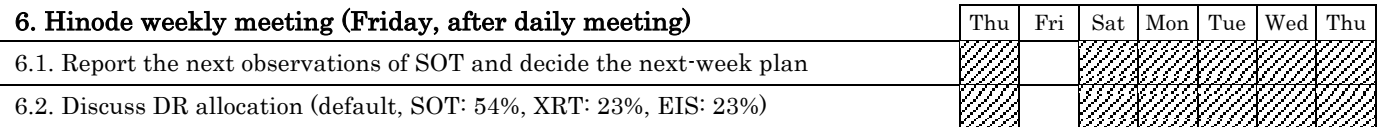

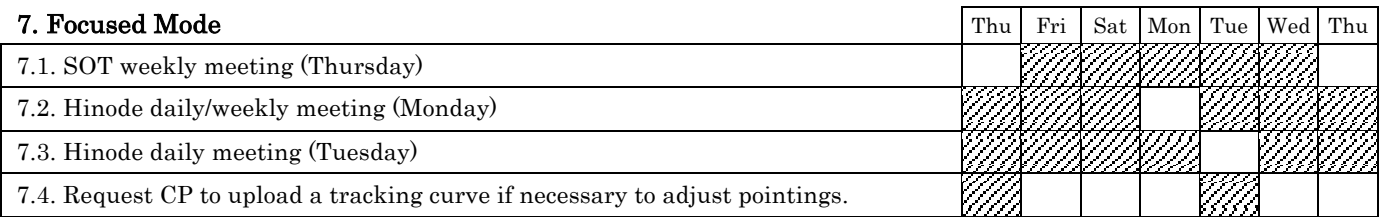

If you have any comments to the check list, please contact Joten Okamoto (okamoto@solar.isas.jaxa.jp). Latest version: http://hinode.nao.ac.jp/NoChgAdd/SOT\_CO\_check\_list.pdf